# **Multi-Port Loading Utility for PSA/PSL-3000**

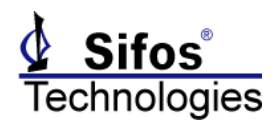

## *Purpose*

**psa\_port\_loader** is a single PowerShell PSA command to connect up to 192 2-Pair (802.3at) PSE ports to a user-specified PDs where PD class signature and PD power load are defined. The command supports PD Classes 0-4 and up to 34W per PSE port loading. 802.3at LLDP is not supported by this application so PSE's required LLDP to get Type-2 power can only be tested to Type-1 power draw limits.

### *Usage*

- 1. Connect all PSE ports to PSA / PSL test ports that will be utilized
- 2. Open **PowerShell Wish**
- 3. Assure that all PSA / PSL test ports are in a **2-pair** (4-pair 'disabled') configuration
- 4. Execute the following command:

```
psa_port_loader IP_Addr_1 <allports | slots m-n | ports m,n m,n...>
          \langleIP Addr 2 \langleallports | slots m-n | ports m,n m,n...>> ...
           <<c pdClass> <p pdPowerLoad> | shutoff> -precfg
```
#### **Example – Load Up 80 PSE Ports to 24 Watts Each:**

4 PSA/PSL chassis' to be utilized to load 80 PSE ports to 24 watts (*using PD Class 4*) each where the PSA/PSL chassis' are connected as follows:

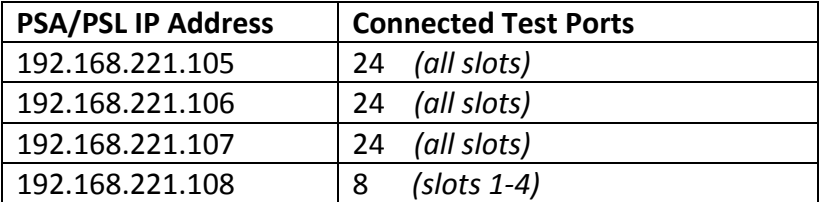

Command is:

```
psa_port_loader 192.168.221.105 allports 192.168.221.106 allports 
192.168.221.107 allports 192.168.221.108 slots 1-4 c 4 p 24
```
*(Enter this as one continuous line with no line feeds!)*

#### **To Remove Power Load from all 80 ports**:

```
psa_port_loader 192.168.221.105 allports 192.168.221.106 allports 
192.168.221.107 allports 192.168.221.108 slots 1-4 shutoff
```
**Example – Load Up 24 PSE Ports to 15.4 Watts Each:** Command is:

**psa\_port\_loader** 192.168.221.105 allports c 3 p 15.4

# **Multi-Port Loading Utility for PSA/PSL-3000**

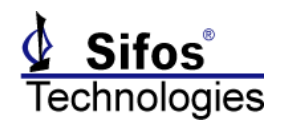

# *Command Help*

**psa\_port\_loader -?**

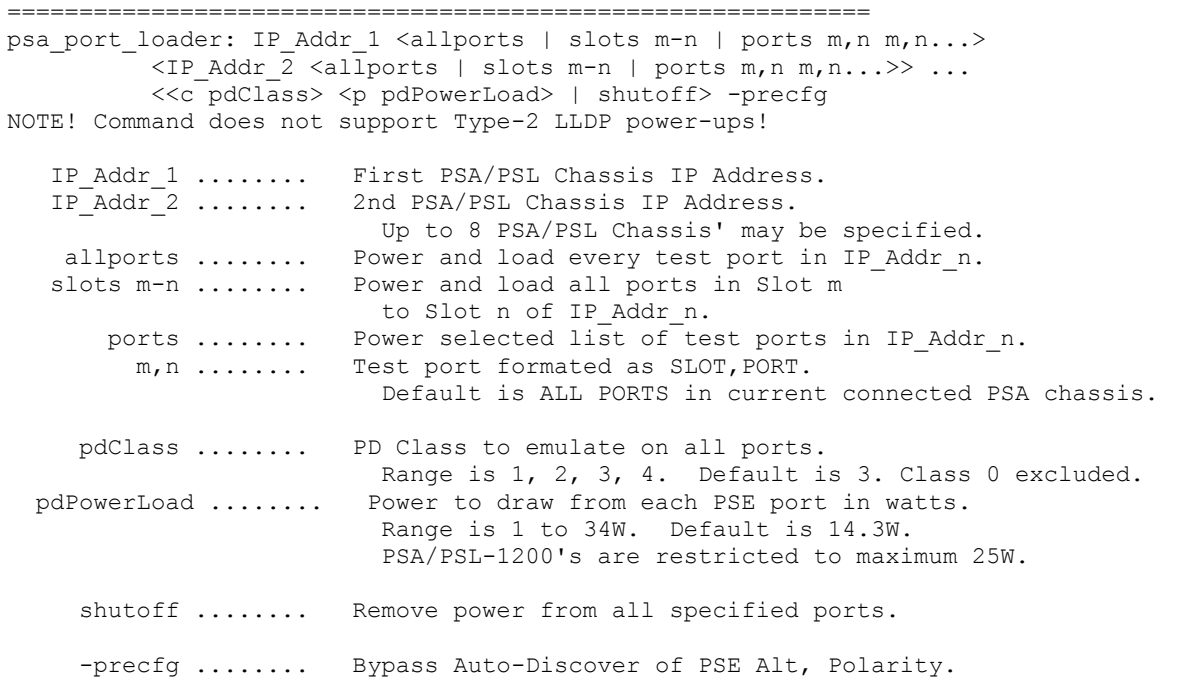